COMP4161: Advanced Topics in Software Verification

Gerwin Klein, June Andronick, Ramana Kumar S2/2016

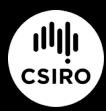

data61.csiro.au

**DATA** 

6

C

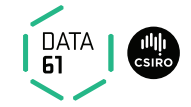

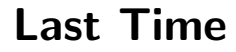

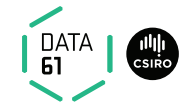

 $\rightarrow$  Deep and shallow embeddings

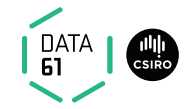

- $\rightarrow$  Deep and shallow embeddings
- **→** Isabelle records

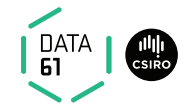

- **→** Deep and shallow embeddings
- **→** Isabelle records
- **→** Nondeterministic State Monad with Failure

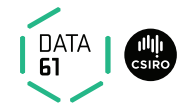

- **→** Deep and shallow embeddings
- $\rightarrow$  Isabelle records
- **→** Nondeterministic State Monad with Failure
- **→** Monadic Weakest Predondition Rules

#### Content

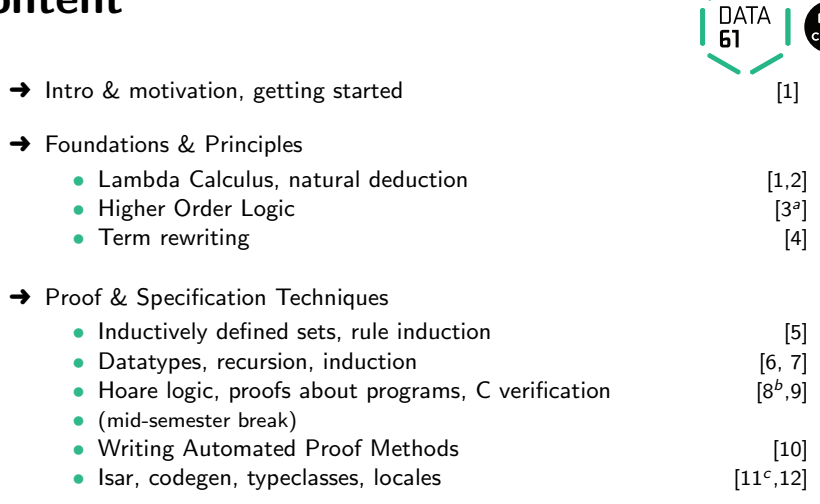

 $a^2$ a1 due;  $b^2$ a2 due;  $c^2$ a3 due

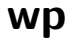

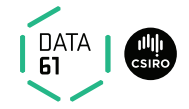

apply (wp  $ext{r}_xwp_r rules$ )

Tactic for automatic application of weakest precondition rules

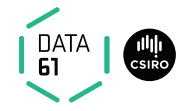

apply (wp  $extra_wp_rules$ )

Tactic for automatic application of weakest precondition rules

- → Originally developed by Thomas Sewell, NICTA, for the seL4 proofs
- **→** Knows about a huge collection of existing wp rules for monads
- $\rightarrow$  Works best when precondition is a schematic variable
- → related tool: wpc for Hoare reasoning over case statements

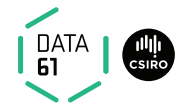

apply (wp  $extra_wp_rules$ )

Tactic for automatic application of weakest precondition rules

- → Originally developed by Thomas Sewell, NICTA, for the seL4 proofs
- **→** Knows about a huge collection of existing wp rules for monads
- $\rightarrow$  Works best when precondition is a schematic variable
- → related tool: wpc for Hoare reasoning over case statements

When used with **AutoCorres**, allows automated reasoning about C programs.

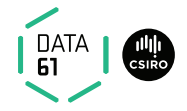

apply (wp  $extra_wp_rules$ )

Tactic for automatic application of weakest precondition rules

- → Originally developed by Thomas Sewell, NICTA, for the seL4 proofs
- **→** Knows about a huge collection of existing wp rules for monads
- $\rightarrow$  Works best when precondition is a schematic variable
- → related tool: wpc for Hoare reasoning over case statements

When used with **AutoCorres**, allows automated reasoning about C programs.

#### Today we will learn about AutoCorres and C verification.

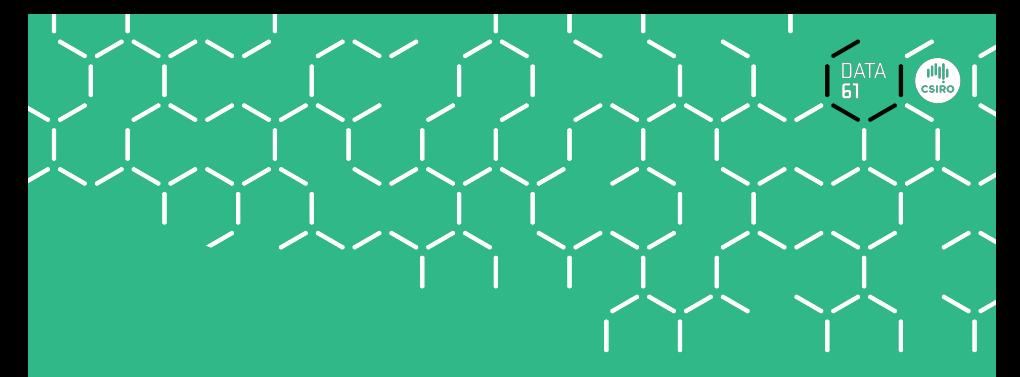

# Demo

Introduction to AutoCorres and wp

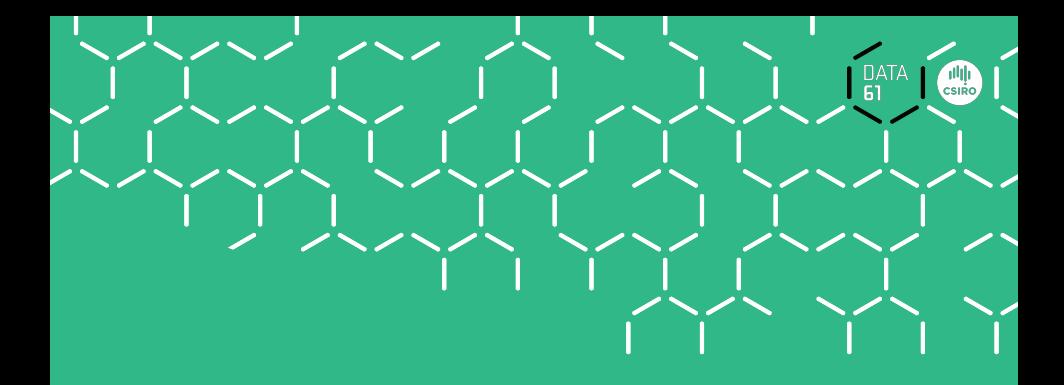

## A Brief Overview of C and Simpl

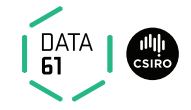

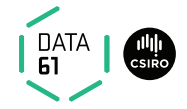

- $\rightarrow$  expressions with side effects
- $\rightarrow$  more control flow (do/while, for, break, continue, return)
- $\rightarrow$  local variables and blocks
- **→** functions & procedures
- **→** concrete C data types
- **→** C memory model and C pointers

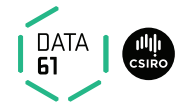

- $\rightarrow$  expressions with side effects
- $\rightarrow$  more control flow (do/while, for, break, continue, return)
- $\rightarrow$  local variables and blocks
- **→** functions & procedures
- **→** concrete C data types
- **→** C memory model and C pointers

C is not a nice language for reasoning.

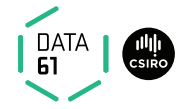

- $\rightarrow$  expressions with side effects
- $\rightarrow$  more control flow (do/while, for, break, continue, return)
- $\rightarrow$  local variables and blocks
- **→** functions & procedures
- **→** concrete C data types
- **→** C memory model and C pointers

C is not a nice language for reasoning. Things are going to get ugly.

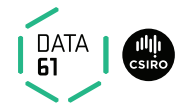

- $\rightarrow$  expressions with side effects
- $\rightarrow$  more control flow (do/while, for, break, continue, return)
- $\rightarrow$  local variables and blocks
- **→** functions & procedures
- **→** concrete C data types
- **→** C memory model and C pointers

C is not a nice language for reasoning. Things are going to get ugly. AutoCorres will help, later.

## C Parser: translates C into Simpl

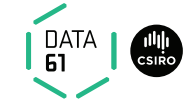

Simpl: deeply embedded imperative language in Isabelle.

## C Parser: translates C into Simpl

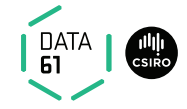

Simpl: deeply embedded imperative language in Isabelle.

- **→** generic imperative language by Norbert Schirmer, TU Munich
- $\rightarrow$  state space and basic expressions/statements can be instantiated
- $\rightarrow$  has operational semantics
- $\rightarrow$  has its own Hoare logic with soundness and completeness proof, plus automated vcg

## C Parser: translates C into Simpl

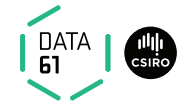

Simpl: deeply embedded imperative language in Isabelle.

- **→** generic imperative language by Norbert Schirmer, TU Munich
- → state space and basic expressions/statements can be instantiated
- $\rightarrow$  has operational semantics
- $\rightarrow$  has its own Hoare logic with soundness and completeness proof, plus automated vcg

C Parser: parses C, produces Simpl definitions in Isabelle

- → written by Michael Norrish, NICTA and ANU
- $\rightarrow$  Handles a non-trivial subset of C
- **→** Originally written to verify seL4's C implementation
- **→** AutoCorres is built on top of the C Parser

### Commands in Simpl

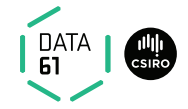

```
datatype ('s, 'p, 'f) com =
      Skip
    | Basic " 's ⇒ 's "
    | Spec "('s * 's) set"
    | Seq "('s, 'p, 'f) com" "('s, 'p, 'f) com"
    | Cond "'s set" "('s, 'p, 'f) com" "('s, 'p, 'f) com"
    | While "'s set" "('s, 'p, 'f) com"
    | Call 'p
    | DynCom "'s \Rightarrow ('s, 'p, 'f) com"
    | Guard 'f "'s set" "('s, 'p, 'f) com"
    | Throw
    | Catch "('s, 'p, 'f) com" "('s, 'p, 'f) com"
```
's = state, ' $p =$  procedure names, ' $f =$  faults

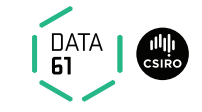

 $a = a * b;$   $x = f(h);$   $i = ++i - i++;$   $x = f(h) + g(x);$ 

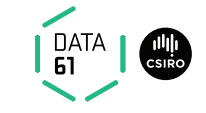

 $a = a * b;$   $x = f(h);$   $i = ++i - i++;$   $x = f(h) + g(x);$ 

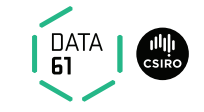

 $a = a * b;$   $x = f(h);$   $i = ++i - i++)$ ;  $x = f(h) + g(x);$ 

 $\rightarrow$  a = a  $*$  b  $-$  Fine: easy to translate into Isabelle

 $\rightarrow$  x = f(h) – Fine: may have side effects, but can be translated sanely.

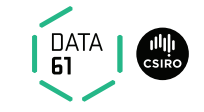

 $a = a * b;$   $x = f(h);$   $i = ++i - i++)$ ;  $x = f(h) + g(x);$ 

 $\rightarrow$  a = a  $*$  b  $-$  Fine: easy to translate into Isabelle  $\rightarrow$  x = f(h) – Fine: may have side effects, but can be translated sanely.  $\rightarrow$  i = ++i - i++

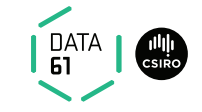

 $a = a * b;$   $x = f(h);$   $i = ++i - i++)$ ;  $x = f(h) + g(x);$ 

- $\rightarrow x = f(h)$  Fine: may have side effects, but can be translated sanely.
- $\rightarrow$  i = ++i i++  $\rightarrow$  Seriously? What does that even mean?

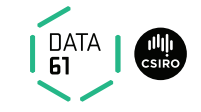

 $a = a * b;$   $x = f(h);$   $i = ++i - i++;$   $x = f(h) + g(x);$ 

- $\rightarrow x = f(h)$  Fine: may have side effects, but can be translated sanely.
- $\rightarrow$   $i = ++i i++ -$  Seriously? What does that even mean? Make this an error, force programmer to write instead:  $i0 = i$ ;  $i++$ ;  $i = i - i0$ ; (or just  $i = 1$ )

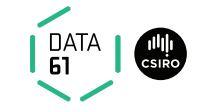

 $a = a * b;$   $x = f(h);$   $i = ++i - i++;$   $x = f(h) + g(x);$ 

- $\rightarrow x = f(h)$  Fine: may have side effects, but can be translated sanely.
- $\rightarrow$   $i = ++i i++ -$  Seriously? What does that even mean? Make this an error, force programmer to write instead:  $i0 = i$ ;  $i++$ ;  $i = i - i0$ ; (or just  $i = 1$ )

$$
\rightarrow x = f(h) + g(x)
$$

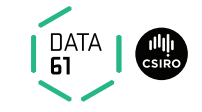

 $a = a * b;$   $x = f(h);$   $i = ++i - i++)$ ;  $x = f(h) + g(x);$ 

- $\rightarrow x = f(h)$  Fine: may have side effects, but can be translated sanely.
- $\rightarrow$   $i = ++i i++ -$  Seriously? What does that even mean? Make this an error, force programmer to write instead:  $i0 = i$ ;  $i++$ ;  $i = i - i0$ ; (or just  $i = 1$ )
- $\rightarrow$  x = f(h) + g(x) Ok if g and h do not have any side effects  $\implies$  Prove all functions in expressions are side-effect free

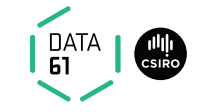

 $a = a * b;$   $x = f(h);$   $i = ++i - i++;$   $x = f(h) + g(x);$ 

 $\rightarrow$  a = a  $*$  b  $-$  Fine: easy to translate into Isabelle

- $\rightarrow x = f(h)$  Fine: may have side effects, but can be translated sanely.
- $\rightarrow$   $i = ++i i$  +  $-$  Seriously? What does that even mean? Make this an error, force programmer to write instead:  $i0 = i$ ;  $i++$ ;  $i = i - i0$ ; (or just  $i = 1$ )
- $\rightarrow$  x = f(h) + g(x) Ok if g and h do not have any side effects  $\implies$  Prove all functions in expressions are side-effect free

#### Alternative:

Explicitly model nondeterministic order of execution in expressions.

#### Control flow

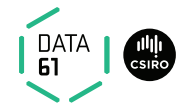

do  $\{ c \}$  while (condition);

#### Already can treat normal while-loops! Automatically translate into:

c: while  $($ condition $) \{ c \}$ 

Similarly:

for (init; condition; increment) { $c$  }

becomes

init; while (condition) {  $c$ ; increment; }

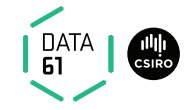

```
while (condition) {
   foo ;
   if (Q) continue;
   bar ;
   if (P) break;
}
```
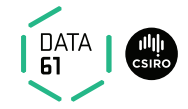

```
while (condition) {
   foo ;
   if (Q) continue;
   bar ;
   if (P) break;}
```
Non-local control flow: continue goes to condition, break goes to end.

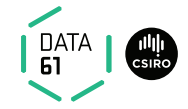

```
while (condition) {
   foo ;
   if (Q) continue;
   bar ;
   if (P) break;}
```
Non-local control flow: continue goes to condition, break goes to end. Can be modelled with exceptions:

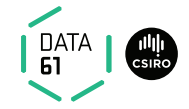

```
while (condition) {
   foo ;
   if (Q) continue;
   bar ;
   if (P) break;}
```
Non-local control flow: continue goes to condition, break goes to end. Can be modelled with exceptions:

→ throw exception 'continue', catch at end of body.
## More control flow: break/continue

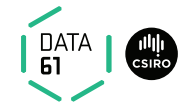

```
while (condition) {
   foo ;
   if (Q) continue;
   bar ;
   if (P) break;}
```
Non-local control flow: continue goes to condition, break goes to end. Can be modelled with exceptions:

- → throw exception 'continue', catch at end of body.
- → throw exception 'break', catch after loop.

## Break/continue

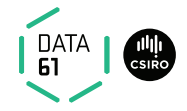

Break/continue example becomes:

```
try \{while ( condition) {
        trv \{foo ;
            if (Q) { exception = 'continue'; throw; }
            bar ;
            if (P) { exception = 'break'; throw; }
        } catch { if (exception == 'continue') SKIP else throw; }
    }
} catch { if (exception == 'break') SKIP else throw; }
```
## Break/continue

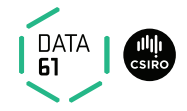

Break/continue example becomes:

```
try \{while ( condition) {
        trv \{foo ;
            if (Q) { exception = 'continue'; throw; }
            bar ;
            if (P) { exception = 'break'; throw; }
        } catch { if (exception == 'continue') SKIP else throw; }
    }
} catch { if (exception == 'break') SKIP else throw; }
```
This is not C any more. But it models C behaviour!

## Break/continue

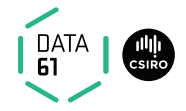

Break/continue example becomes:

```
trv {
    while ( condition ) \{trv {
            foo ;
            if (Q) { exception = 'continue'; throw; }
            bar ;
            if (P) { exception = 'break'; throw; }
        } catch { if (exception == 'continue') SKIP else throw; }
    }
} catch { if (exception == 'break') SKIP else throw; }
```
#### This is not C any more. But it models C behaviour!

Need to be careful that only the translation has access to exception state.

Return

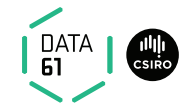

if  $(P)$  return  $x$ ; foo ; return y;

Similar non-local control flow.

#### Return

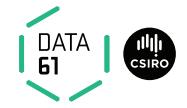

```
if (P) return x;
foo ;
return y;
```
Similar non-local control flow. Similar solution: use throw/try/catch

```
try \{if (P) { return_val = x; exception = 'return'; throw; }
    foo ;
    return_val = y; exception = 'return'; throw;\} catch {
    SKIP
}
```
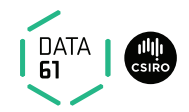

Simpl only has one global state space.

Basic idea:

- $\rightarrow$  separate all locals and all globals
- $\rightarrow$  keep both in one state space record
- $\rightarrow$  on procedure entry, set formal parameters to actual values
- $\rightarrow$  on procedure exit, restore previous values of all locals

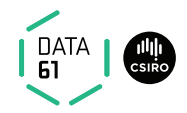

Simpl only has one global state space.

Basic idea:

- $\rightarrow$  separate all locals and all globals
- $\rightarrow$  keep both in one state space record
- → on procedure entry, set formal parameters to actual values
- $\rightarrow$  on procedure exit, restore previous values of all locals

Implemented using DynCom:

call init body restore result  $=$ 

DynCom ( $\lambda$ s. init; body; DynCom ( $\lambda$ t. restore s t; result t))

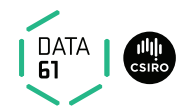

Simpl only has one global state space.

Basic idea:

- $\rightarrow$  separate all locals and all globals
- $\rightarrow$  keep both in one state space record
- → on procedure entry, set formal parameters to actual values
- $\rightarrow$  on procedure exit, restore previous values of all locals

#### Implemented using DynCom:

call init body restore result  $=$ 

DynCom ( $\lambda$ s. init; body; DynCom ( $\lambda$ t. restore s t; result t))

**Example:** for procedure  $f(x) = \{ r = x + 2 \}$ 

 $y =$  CALL f(7)  $\equiv$ 

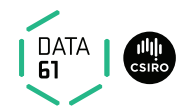

Simpl only has one global state space.

Basic idea:

- $\rightarrow$  separate all locals and all globals
- $\rightarrow$  keep both in one state space record
- $\rightarrow$  on procedure entry, set formal parameters to actual values
- $\rightarrow$  on procedure exit, restore previous values of all locals

#### Implemented using DynCom:

call init body restore result  $=$ 

DynCom ( $\lambda$ s. init; body; DynCom ( $\lambda$ t. restore s t; result t))

**Example:** for procedure  $f(x) = \{ r = x + 2 \}$ 

 $y =$  CALL f(7)  $\equiv$ call  $(x = 7)$   $(r = x + 2)$   $(\lambda s$  t. s  $(|$  globals := globals t  $|)$ )  $(\lambda t. y = r t)$ 

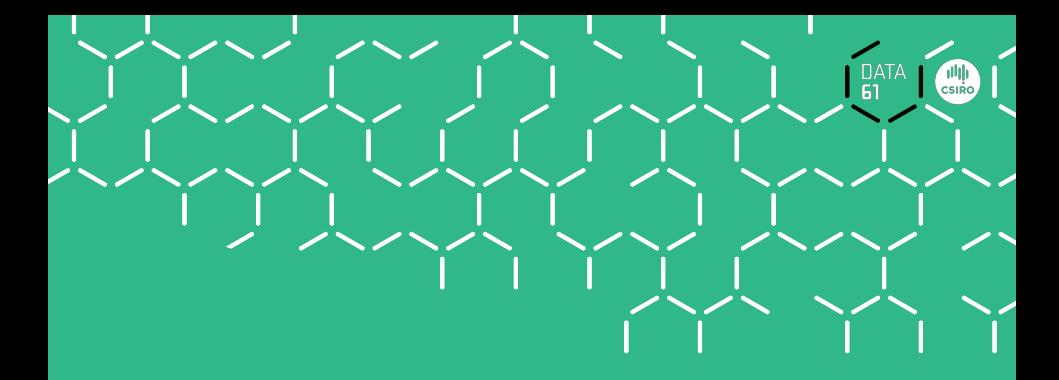

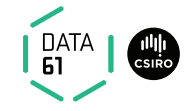

AutoCorres: reduces the pain in reasoning about C code

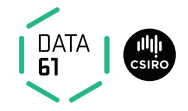

AutoCorres: reduces the pain in reasoning about C code

- **→** Written by David Greenaway, NICTA and UNSW
- ➜ Converts C/Simpl into (monadic) shallow embedding in Isabelle
- **→** Shallow embedding easier to reason about than Simpl

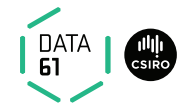

AutoCorres: reduces the pain in reasoning about C code

- **→** Written by David Greenaway, NICTA and UNSW
- ➜ Converts C/Simpl into (monadic) shallow embedding in Isabelle
- **→** Shallow embedding easier to reason about than Simpl

Is self-certifying: produces Isabelle theorems proving its own correctness

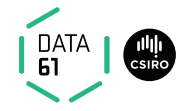

AutoCorres: reduces the pain in reasoning about C code

- **→** Written by David Greenaway, NICTA and UNSW
- ➜ Converts C/Simpl into (monadic) shallow embedding in Isabelle
- **→** Shallow embedding easier to reason about than Simpl

Is self-certifying: produces Isabelle theorems proving its own correctness

For each Simpl definition C and its generated shallow embedding  $A$ :

- $\rightarrow$  AutoCorres proves an Isabelle theorem stating that C refines A
- $\rightarrow$  Every behaviour of C has a corresponding behaviour of A
- $\rightarrow$  Refinement guarantees that properties proved about A will also hold for C.
- $\rightarrow$  (Provided that A never fails. c.f. Total Correctness)

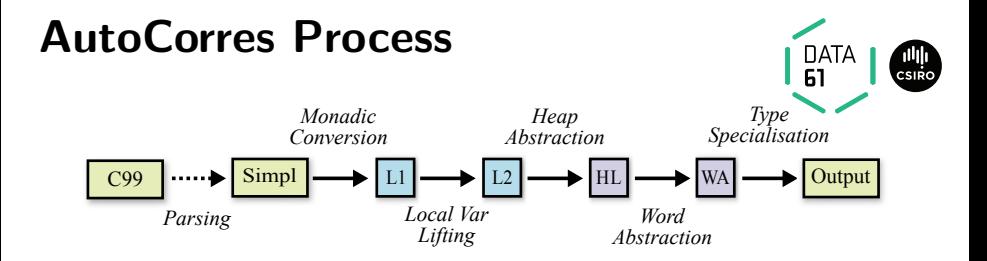

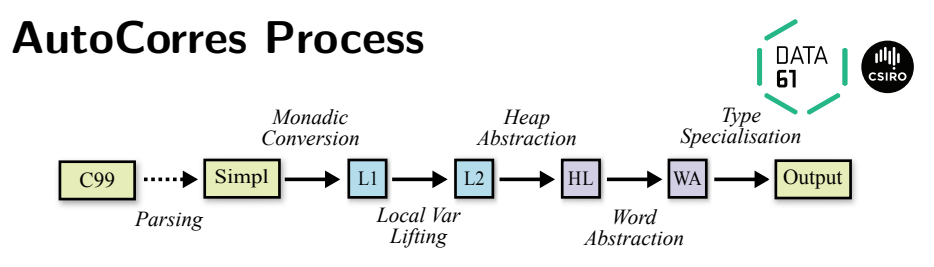

L1: initial monadic shallow embedding

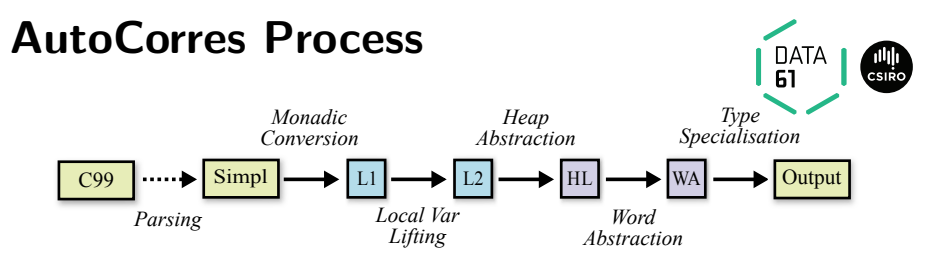

- L1: initial monadic shallow embedding
- **L2:** local variables introduced by  $\lambda$ -bindings

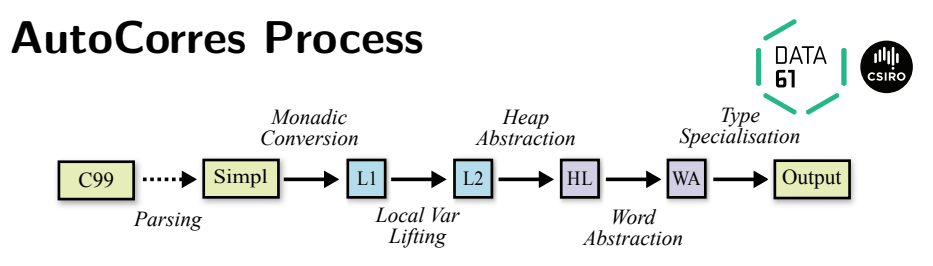

- **L1:** initial monadic shallow embedding
- **L2:** local variables introduced by  $\lambda$ -bindings
- HL: heap state abstracted into a set of typed heaps

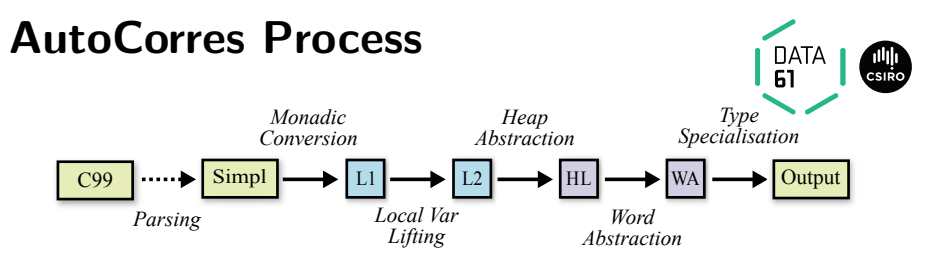

- **L1:** initial monadic shallow embedding
- **L2:** local variables introduced by  $\lambda$ -bindings
- HL: heap state abstracted into a set of typed heaps
- WA: machine words abstracted to idealised integers or nats

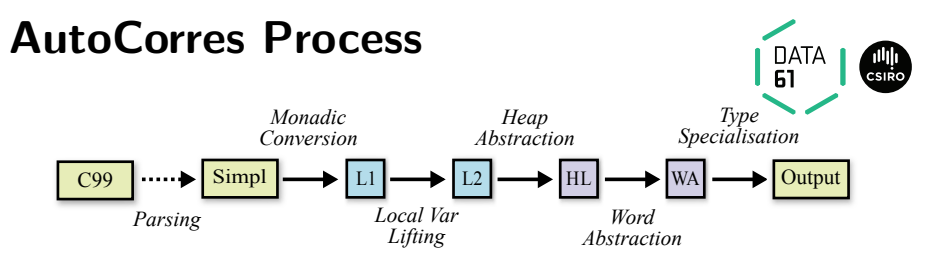

- **L1:** initial monadic shallow embedding
- **L2:** local variables introduced by  $\lambda$ -bindings
- HL: heap state abstracted into a set of typed heaps
- WA: machine words abstracted to idealised integers or nats
- **Output:** human-readable output with **type strengthening**, polish

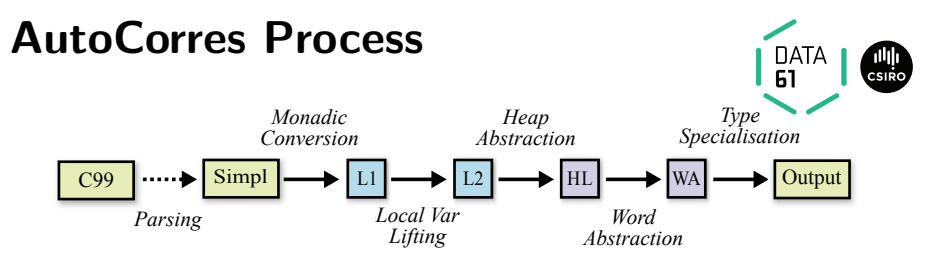

- **L1:** initial monadic shallow embedding
- **L2:** local variables introduced by  $\lambda$ -bindings
- HL: heap state abstracted into a set of typed heaps
- WA: machine words abstracted to idealised integers or nats
- **Output:** human-readable output with **type strengthening**, polish

On-the-fly proof: Simpl refines L1 refines L2 refines HL refines WA refines Output

### Example: C99

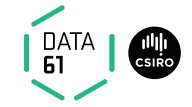

We will use the following example program to illustrate each of the phases.

```
unsigned some_func (unsigned *a, unsigned *b, unsigned c) {
  unsigned *p = NULL;
```

```
if (c > 10u)p = a;\} else {
   p = b ;
  }
  return *p;}
```
### Example: Simpl

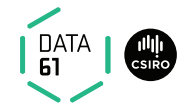

```
some_func_body ≡
TRY
  p := ptr \iotacoerce (Ptr (scast 0));;
  IF 0 \times A \times C THEN
    p := aELSE
    p := pFI:Guard C_Guard {|c_guard ´p|}
   ( creturn global_exn_var_ ' _update ret__unsigned_ ' _update
     (\lambda s. h\_val (hrs\_mem ( t\_hrs ) ( globals s) )) (p_ ' s) ));
  Guard DontReach {} SKIP
CATCH SKIP END
```
## Example: L1 (monadic shallow embedding)

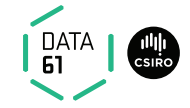

```
11_some_func \equiv L1_seq (L1_init ret__unsigned_'_update)
 (L1-seq (L1-modify (p_2)-update (\lambda_-, ptr_coerce (Ptr (scast 0)))))
   (L1 seq (L1 condition (\lambdas. 0 xA < c ' s)
                              (L1<sub>-</sub>modify (\lambda s. s(p_ ' := a_ ' s))(L1-modify (\lambda s, s\vert p' : b \geq s))(L1 seq (L1 guard (\lambdas. c guard (p ' s)))
        (L1 seq (L1 modify (\lambdas. s(|ret_unsigned_' :=
                 h_val (hrs_mem (t_hrs_l' (globals s))) (p_l' s)(s)(L1<sub>-</sub>modify (global exn var ' update (\lambda . Return )))))))
```
## Example: L1 (monadic shallow embedding)

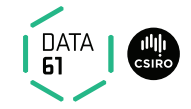

```
11_some_func \equiv L1_seq (L1_init ret__unsigned_'_update)
 (L1<sub>-seq</sub> (L1<sub>-</sub>modify (p_)<sub>-update</sub> (\lambda<sub>-</sub> ptr<sub>_</sub>coerce (Ptr (scast 0)))))
   (L1 seq (L1 condition (\lambdas. 0 xA < c ' s)
                                (L1_{modify} (\lambda s. s||p_{})':= a' s))(L1-modify (\lambda s, s\vert p' : b \geq s))(L1 seq (L1 guard (\lambdas. c guard (p ' s)))
         (L1 seq (L1 modify (\lambdas. s(|ret__unsigned_' :=
                   h_val (hrs_mem (t_hrs_l' (globals s))) (p_l' s)(s)(L1<sub>-</sub>modify (global exn var ' update (\lambda . Return )))))))
```
State type is the same as Simpl, namely a record with fields:

- $\rightarrow$  globals: heap and type information
- $\rightarrow$  a<sub>-'</sub>, b<sub>-</sub>', c<sub>-</sub>', p<sub>-</sub>' (parameters and local variables)
- $\rightarrow$  ret\_unsigned ', global exn var ' (return value, exception type)

## Example: L2 (local variables lifted)

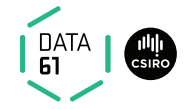

```
12 some func a b c \equivL2_seq (L2_condition (\lambda s. 0xA < c)(L2_gets (\lambda s. a) [''p''](L2_gets (\lambda s. b) [''p'']))(\lambdap. L2_seq (L2_guard (\lambdas. c_guard p))
      (\lambda_{-}. L2-gets (\lambda_{S}. h_val (hrs_mem (t_{hrs_2}, s)) p) [''ret'']))
```
## Example: L2 (local variables lifted)

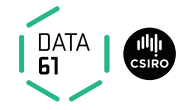

```
12 some func a b c \equivL2_seq (L2_condition (\lambdas. 0 xA < c)
                          (L2_gets (\lambda s. a) [''p''](L2 - gets (\lambda s. b) [''p''](\lambdap. L2_seq (L2_guard (\lambdas. c_guard p))
      (\lambda_{-}. L2-gets (\lambdas. h_val (hrs_mem (t_hrs_' s)) p) [''ret'']))
```
State is a record with just the **globals** field

- $\rightarrow$  function now takes its parameters as arguments
- $\rightarrow$  local variable **p** now passed via  $\lambda$ -binding
- $\rightarrow$  L2 gets annotated with local variable names
- $\rightarrow$  This ensures preservation by later AutoCorres phases

## Example: HL (heap abstracted into typed heaps)

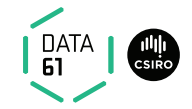

```
hl some func a b c \equivL2_seq (L2_condition (\lambda s. 0xA < c)(L2_gets (\lambda s. a) [''p''](L2 \text{gets } (\lambda s. b) [\cdot \cdot p \cdot \cdot ]))(\lambda r. \ L2_s (L2_guard (\lambda s. \ is_zvalid_w32 s r))
      (\lambda_{-}. L2-gets (\lambda s. heap_w32 s r) [''ret'']))
```
## Example: HL (heap abstracted into typed heaps)

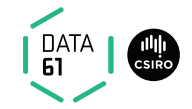

```
hl some func a b c \equivL2_seq (L2_condition (\lambda s. 0xA < c)(L2_{gets} (\lambda s. a) [''p''](L2_gets (\lambda s. b) [''p'']))(\lambda r. \ L2_s (L2_guard (\lambda s. \ is_zvalid_w32 s r))
     (\lambda_{-}. L2-gets (\lambda s. heap_w32 s r) [''ret'']))
```
State is a record with a set of **is\_valid** and **heap** fields:

- $\rightarrow$  These store **pointer validity** and **heap contents** respectively, per type
- $\rightarrow$  above example has only 32-bit word pointers

### Heap Abstraction

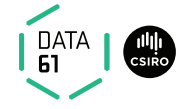

f300 f301 f302 f303 f304 f305 f306 heap values type tags word8 heap word16 heap  $f2ff$ 47 e2 9d a4 48 59 21 w8 w16 ▴ w8 w16 ▴ 44 a4 e247 misaligned

 **C Memory Model AutoCorres Typed Heaps**

24 | COMP4161 | C Data61, CSIRO: provided under Creative Commons Attribution License

### Heap Abstraction

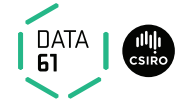

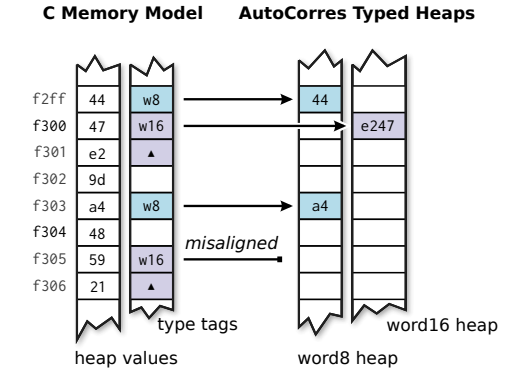

#### C Memory Model: by Harvey Tuch

- $\rightarrow$  Heap is a mapping from 32-bit addresses to bytes: 32 word  $\Rightarrow$  8 word
- $\rightarrow$  Heap Type Description stores type information for each heap location

## Example: WA (words abstracted to ints and nats)

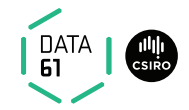

```
wa_some_func a b c \equivL2_seq (L2_condition (\lambda s. 10 < c)(L2_gets (\lambda s. a) [''p''](L2_gets (\lambda s. b) [''p''](\lambda r. \text{ L2-seq } (L2_{\text{guard}} (\lambda s. \text{ is valid}, w32 s r))(\lambda_{-}. L2-gets (\lambda s. unat (heap_w32 s r)) [''ret'']))
```
## Example: WA (words abstracted to ints and nats)

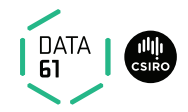

```
wa_some_func a b c \equivL2_seq (L2_condition (\lambdas. 10 < c)
                             (L2_gets (\lambda s. a) [''p''](L2_gets (\lambda s. b) [''p''](\lambda r. \text{ L2-seq } (L2_{\text{guard}} (\lambda s. \text{ is valid}, w32 s r))(\lambda_{-}. L2-gets (\lambda s. unat (heap_w32 s r)) [''ret'']))
```
Word abstraction:  $\mathsf C$  int  $\rightarrow$  Isabelle int, C unsigned  $\rightarrow$  Isabelle nat

- **→** Guards inserted to ensure absence of unsigned underflow and overflow
- → Signed under/overflow already has guards, because is undefined behaviour

## Example: WA (words abstracted to ints and nats)

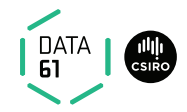

```
wa some func a b c \equivL2_seq (L2_condition (\lambdas. 10 < c)
                             (L2_gets (\lambda s. a) [''p''](L2_gets (\lambda s. b) [''p''](\lambda r. \text{ L2-seq } (L2_{\text{guard}} (\lambda s. \text{ is valid}, w32 s r))(\lambda_{-}. L2-gets (\lambda s. unat (heap_w32 s r)) [''ret'']))
```
Word abstraction:  $\mathsf C$  int  $\rightarrow$  Isabelle int, C unsigned  $\rightarrow$  Isabelle nat

- **→** Guards inserted to ensure absence of unsigned underflow and overflow
- → Signed under/overflow already has guards, because is undefined behaviour

In the example, the **unsigned** argument  $c$  is now of type **nat** 

- $\rightarrow$  The function also returns a nat result
- $\rightarrow$  The heap is not abstracted, hence the call to unat

## Example: Output (type strengthening and polish)

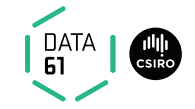

```
some_func' a b c \equivDO p \leftarrow oreturn (if 10 < c then a else b);
   oguard (\lambda s. is\_valid_w32 s p);
    ogets (\lambda s. unat (heap_w32 s p))
OD
```
# Example: Output (type strengthening and polish)

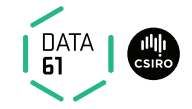

```
some func' a b c \equivDO p \leftarrow oreturn (if 10 < c then a else b);
   oguard (λs. is_valid_w32 s p);ogets (\lambda s. unat (heap_w32 s p))
OD
```
#### Type Strengthening:

- $\rightarrow$  Tries to convert output to a more restricted monad
- → The above is in the **option** monad because it doesn't modify the state, but might fail
- $\rightarrow$  The type of the option monad implies it cannot modify state

# Example: Output (type strengthening and polish)

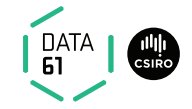

```
some func' a b c \equivDO p \leftarrow oreturn (if 10 < c then a else b);
   oguard (λs. is_valid_w32 s p);ogets (\lambda s. unat (heap_w32 s p))
OD
```
#### Type Strengthening:

- $\rightarrow$  Tries to convert output to a more restricted monad
- → The above is in the **option** monad because it doesn't modify the state, but might fail
- $\rightarrow$  The type of the option monad implies it cannot modify state

#### Polish:

- $\rightarrow$  Simplify output as much as possible
- $\rightarrow$  The condition has been rewritten to a return because the condition  $10 <$ c doesn't depend on the state

Example:

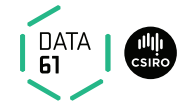

unsigned zero (void) $\{$  return  $0u;$  }

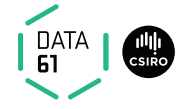

Example:

unsigned zero (void) $\{$  return  $0u;$  }

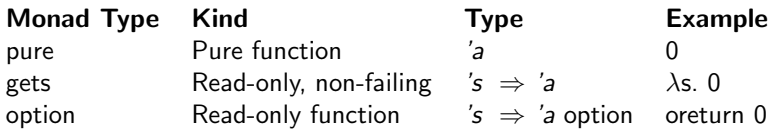

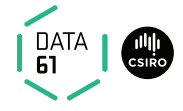

Example:

unsigned zero (void){ return 0u; }

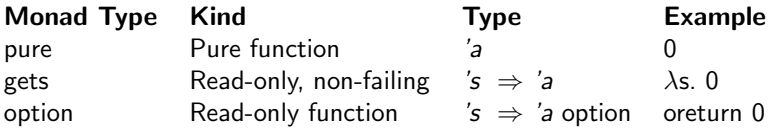

**Effect information** now encoded in function types

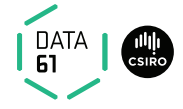

Example:

unsigned zero (void) { return  $0u;$  }

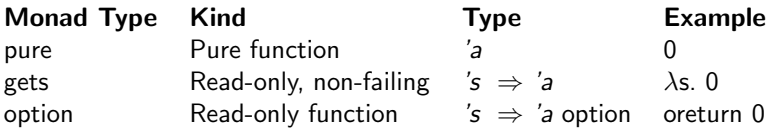

**Effect information** now encoded in function types Later proofs get this information for free!

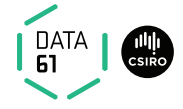

Example:

unsigned zero (void) { return  $0u;$  }

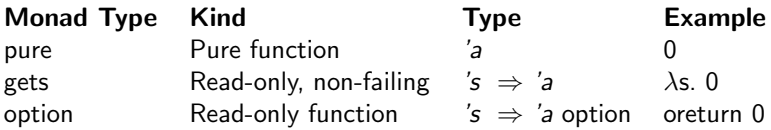

**Effect information** now encoded in function types Later proofs get this information for free! Can be controlled by the **ts\_force** option of AutoCorres

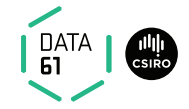

Another standard monad, familiar from e.g. Haskell

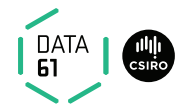

Another standard monad, familiar from e.g. Haskell

Return:

oreturn  $x \equiv \lambda s$ . Some x

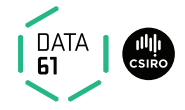

Another standard monad, familiar from e.g. Haskell

Return:

$$
\text{oreturn } x \equiv \lambda s. \text{ Some } x
$$

Bind:

obind a  $b \equiv \lambda s$ . case a s of None  $\Rightarrow$  None | Some  $r \Rightarrow b \r s$ 

- $\rightarrow$  Infix notation:  $|\gg$
- → Do notation: DO ... OD

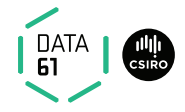

Another standard monad, familiar from e.g. Haskell

Return:

$$
\text{oreturn } x \equiv \lambda s. \text{ Some } x
$$

Bind:

obind a  $b \equiv \lambda s$ . case a s of None  $\Rightarrow$  None | Some  $r \Rightarrow b \r s$ 

- $\rightarrow$  Infix notation:  $|\gg$
- → Do notation: DO ... OD

Hoare Logic:

ovalid P f  $Q \equiv \forall s \ r$ . P  $s \wedge f s =$  Some  $r \rightarrow Q$  r s

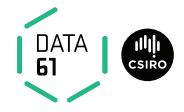

Another standard monad, familiar from e.g. Haskell

Return:

$$
\text{oreturn } x \equiv \lambda s. \text{ Some } x
$$

Bind:

obind a  $b \equiv \lambda s$ . case a s of None  $\Rightarrow$  None | Some  $r \Rightarrow b \r s$ 

- $\rightarrow$  Infix notation:  $|\gg$
- → Do notation: DO ... OD

Hoare Logic:

ovalid P f  $Q \equiv \forall s \ r$ . P  $s \wedge f s =$  Some  $r \rightarrow Q$  r s

ovalid  $(P \times)$  (oreturn  $x$ ) P

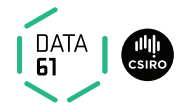

Another standard monad, familiar from e.g. Haskell

Return:

$$
\text{oreturn } x \equiv \lambda s. \text{ Some } x
$$

Bind:

obind a  $b \equiv \lambda s$ . case a s of None  $\Rightarrow$  None | Some  $r \Rightarrow b \r s$ 

- $\rightarrow$  Infix notation:  $|\gg$
- → Do notation: DO ... OD

Hoare Logic:

ovalid P f Q  $\equiv \forall s \ r. P s \wedge fs =$  Some  $r \rightarrow Q \ r s$ 

ovalid  $(P\ \text{x})$  (oreturn  $\text{x})$   $P$   $\qquad$  ovalid  $P\ (f\ |\gg g)$   $Q$  $\bigwedge r$ . ovalid  $(R r)$   $(g r) Q$  ovalid  $P f R$ 

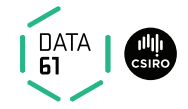

Exceptions used to model early return, break and continue.

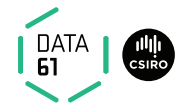

Exceptions used to model early return, break and continue.

**Exception Monad:** 's  $\Rightarrow$  (('e + 'a)  $\times$  's) set  $\times$  bool

- → Instance of the nondeterministic state monad: return-value type is sum type  $'e + 'a$
- → Sum Type Constructors: Inl :: 'e  $\Rightarrow$  'e + 'a Inr :: 'a  $\Rightarrow$  'e + 'a
- → Convention: Inl used for exceptions, Inr used for ordinary return-values

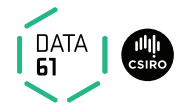

Exceptions used to model early return, break and continue.

**Exception Monad:** 's  $\Rightarrow$  (('e + 'a)  $\times$  's) set  $\times$  bool

- → Instance of the nondeterministic state monad: return-value type is sum type  $'e + 'a$
- → Sum Type Constructors: Inl :: 'e  $\Rightarrow$  'e + 'a Inr :: 'a  $\Rightarrow$  'e + 'a
- → Convention: Inl used for exceptions, Inr used for ordinary return-values

#### Basic Monadic Operations

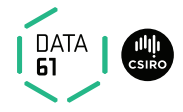

Exceptions used to model early return, break and continue.

**Exception Monad:** 's  $\Rightarrow$  (('e + 'a)  $\times$  's) set  $\times$  bool

- → Instance of the nondeterministic state monad: return-value type is sum type  $'e + 'a$
- → Sum Type Constructors: Inl :: 'e  $\Rightarrow$  'e + 'a Inr :: 'a  $\Rightarrow$  'e + 'a
- → Convention: Inl used for exceptions, Inr used for ordinary return-values

#### Basic Monadic Operations

returnOk  $x \equiv$  return (Inr x)

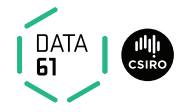

Exceptions used to model early return, break and continue.

**Exception Monad:**  $s \Rightarrow ((e + 'a) \times 's)$  set  $\times$  bool

- → Instance of the nondeterministic state monad: return-value type is sum type  $'e + 'a$
- → Sum Type Constructors: Inl :: 'e  $\Rightarrow$  'e + 'a Inr :: 'a  $\Rightarrow$  'e + 'a
- → Convention: Inl used for exceptions, Inr used for ordinary return-values

#### Basic Monadic Operations

returnOk  $x \equiv$  return (lnr x) throwError  $e \equiv$  return (lnl e)

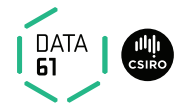

Exceptions used to model early return, break and continue.

**Exception Monad:**  $s \Rightarrow ((e + 'a) \times 's)$  set  $\times$  bool

- → Instance of the nondeterministic state monad: return-value type is sum type  $'e + 'a$
- → Sum Type Constructors: Inl :: 'e  $\Rightarrow$  'e + 'a Inr :: 'a  $\Rightarrow$  'e + 'a
- → Convention: Inl used for exceptions, Inr used for ordinary return-values

#### Basic Monadic Operations

returnOk  $x \equiv$  return (Inr x) throwError  $e \equiv$  return (Inl e) lift  $b \equiv (\lambda x \cdot \text{case } x \text{ of } \text{Inl } e \Rightarrow \text{throwError } e \mid \text{Inr } r \Rightarrow b r)$ 

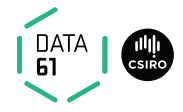

Exceptions used to model early return, break and continue.

**Exception Monad:**  $s \Rightarrow ((e + 'a) \times 's)$  set  $\times$  bool

- → Instance of the nondeterministic state monad: return-value type is sum type  $'e + 'a$
- → Sum Type Constructors: Inl :: 'e  $\Rightarrow$  'e + 'a Inr :: 'a  $\Rightarrow$  'e + 'a
- → Convention: Inl used for exceptions, Inr used for ordinary return-values

#### Basic Monadic Operations

returnOk  $x \equiv$  return (Inr x) throwError  $e \equiv$  return (Inl e) lift  $b \equiv (\lambda x \cdot \text{case } x \text{ of } \text{Inl } e \Rightarrow \text{throwError } e \mid \text{Inr } r \Rightarrow b r)$ **bindE:**  $a \gg E b \equiv a \gg E$  (lift b)

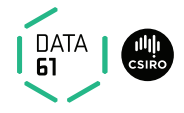

Exceptions used to model early return, break and continue.

**Exception Monad:**  $s \Rightarrow ((e + 'a) \times 's)$  set  $\times$  bool

- → Instance of the nondeterministic state monad: return-value type is sum type  $'e + 'a$
- → Sum Type Constructors: Inl :: 'e  $\Rightarrow$  'e + 'a Inr :: 'a  $\Rightarrow$  'e + 'a
- → Convention: Inl used for exceptions, Inr used for ordinary return-values

#### Basic Monadic Operations

returnOk  $x \equiv$  return (Inr x) throwError  $e \equiv$  return (Inl e) lift  $b \equiv (\lambda x)$ . case x of lnl  $e \Rightarrow$  throwError  $e \mid \ln r \Rightarrow b r$ **bindE:**  $a \gg E b \equiv a \gg E$  (lift b) **Do notation:** doE ... odE

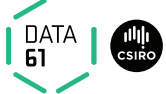

New kind of Hoare triples to model normal and exceptional cases:

 $\{P \mid f \{Q\}, f \in F\}$ 

New kind of Hoare triples to model normal and exceptional cases:

 $\{P \mid F \mid Q \mid, \{E\}\}$ ≡

**DATA** 

New kind of Hoare triples to model normal and exceptional cases:

$$
\{P \} f \{Q \}, \{E \}
$$
  

$$
\equiv
$$
  

$$
\{P \} f \{\lambda x s. \text{ case } x \text{ of } \text{ln} \mid e \Rightarrow E e s \mid \text{ln} r \Rightarrow Q r s \}
$$

#### Weakest Precondition Rules:

 $\overline{\{P \mid X\}}$  returnOk  $X \{P\}, \{E\}$   $\overline{\{E \mid E\}}$  throwError e  $\{P\}, \{E\}$ 

**DATA** 

New kind of Hoare triples to model normal and exceptional cases:

$$
\{P \} f \{Q \}, \{E \}
$$
  

$$
\equiv
$$
  

$$
\{P \} f \{\lambda x s. \text{ case } x \text{ of } \text{ln} \mid e \Rightarrow E e s \mid \text{ln} r \Rightarrow Q r s \}
$$

**DATA** 

#### Weakest Precondition Rules:

$$
\{P \times \} \text{ returnOk } \times \{P\}, \{E\}
$$
\n
$$
\{E \text{ e}\} \text{ throwError } e \{P\}, \{E\}
$$
\n
$$
\Lambda \times \{R \times \} \text{ b} \times \{Q\}, \{E\} \quad \{P\} \text{ a } \{R\}, \{E\}
$$
\n
$$
\{P\} \text{ a } \gg \equiv E \text{ b } \{Q\}, \{E\}
$$

New kind of Hoare triples to model normal and exceptional cases:

$$
\{P \} f \{Q \}, \{E \}
$$
  

$$
\equiv
$$
  

$$
\{P \} f \{\lambda x s. \text{ case } x \text{ of } \text{ln} \mid e \Rightarrow E e s \mid \text{ln} r \Rightarrow Q r s \}
$$

DATA

#### Weakest Precondition Rules:

 $\{P \times \}$  returnOk  $\times \{P\}, \{E\}$   $\{E \in \}$  throwError e  $\{P\}, \{E\}$  $\bigwedge x. \{R \ x\} \ b \ x \ {Q}, \{E\} \ \{P\} \ a \ {R}, \{E\}$  $\{P\}$  a  $\gg=E b \{Q\}$ ,  $\{E\}$ (other rules analogous)

### Today we have seen

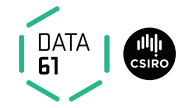

- $\rightarrow$  The automated proof method wp
- **→** The C Parser and translating C into Simpl
- → AutoCorres and translating Simpl into monadic form
- $\rightarrow$  The option and exception monads